## **Grouper generic provisioner UI tasks**

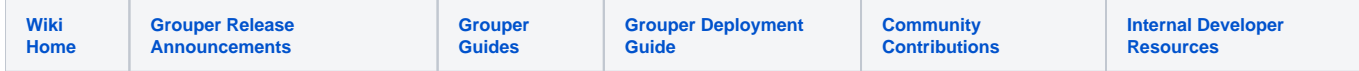

These tasks generally use the provisioner logic (to see if things are applicable), and the "sync" tables to get the data to show on screen. The new provisioning attributes will be used when assigning folders or groups as provisionable. The existing provisioning attribute screens will be merged into these new screens. Grouper messages will be used to tell the daemon to do provisioning tasks. See [design here.](https://spaces.at.internet2.edu/display/Grouper/Grouper+generic+provisioner+framework)

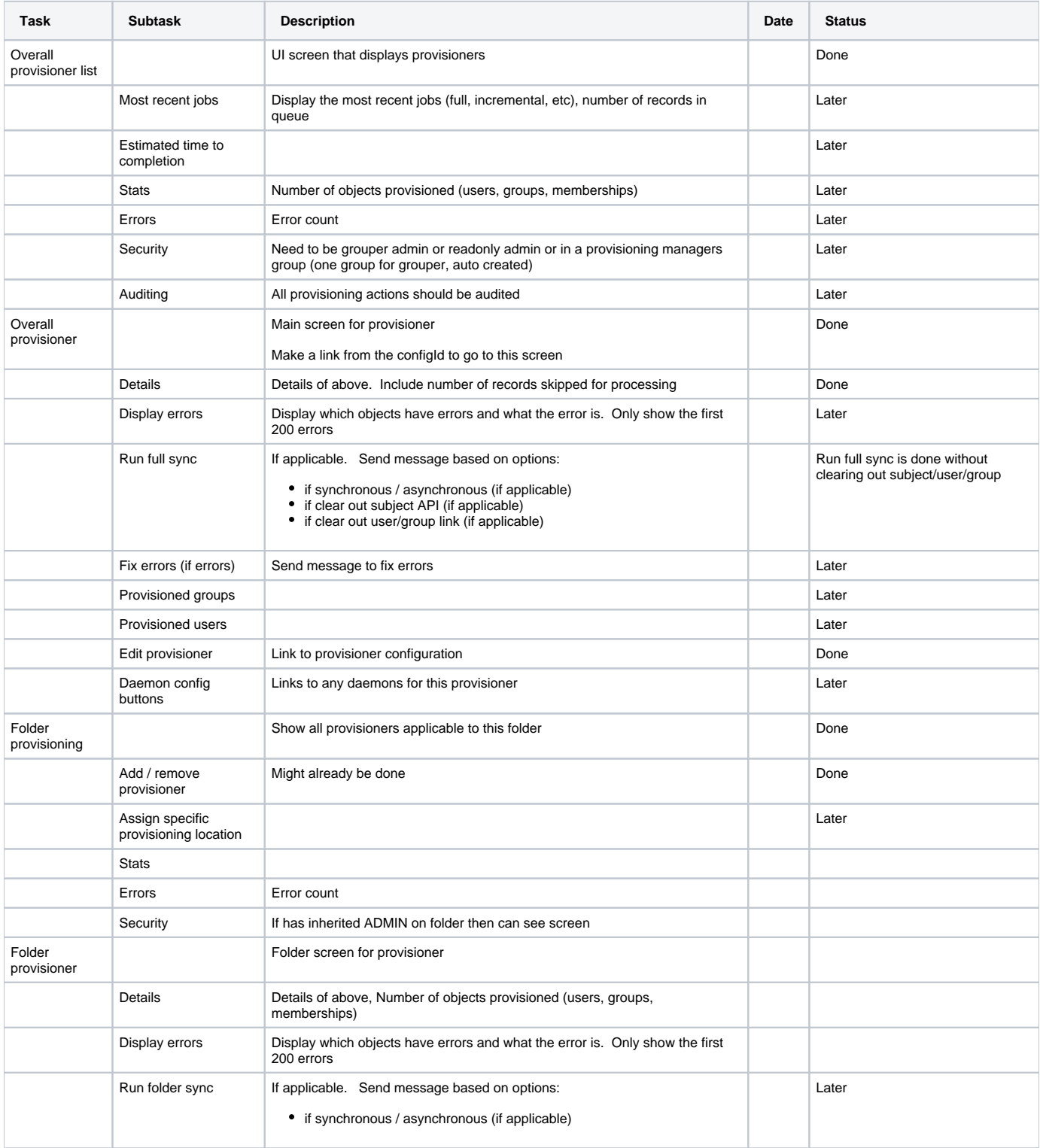

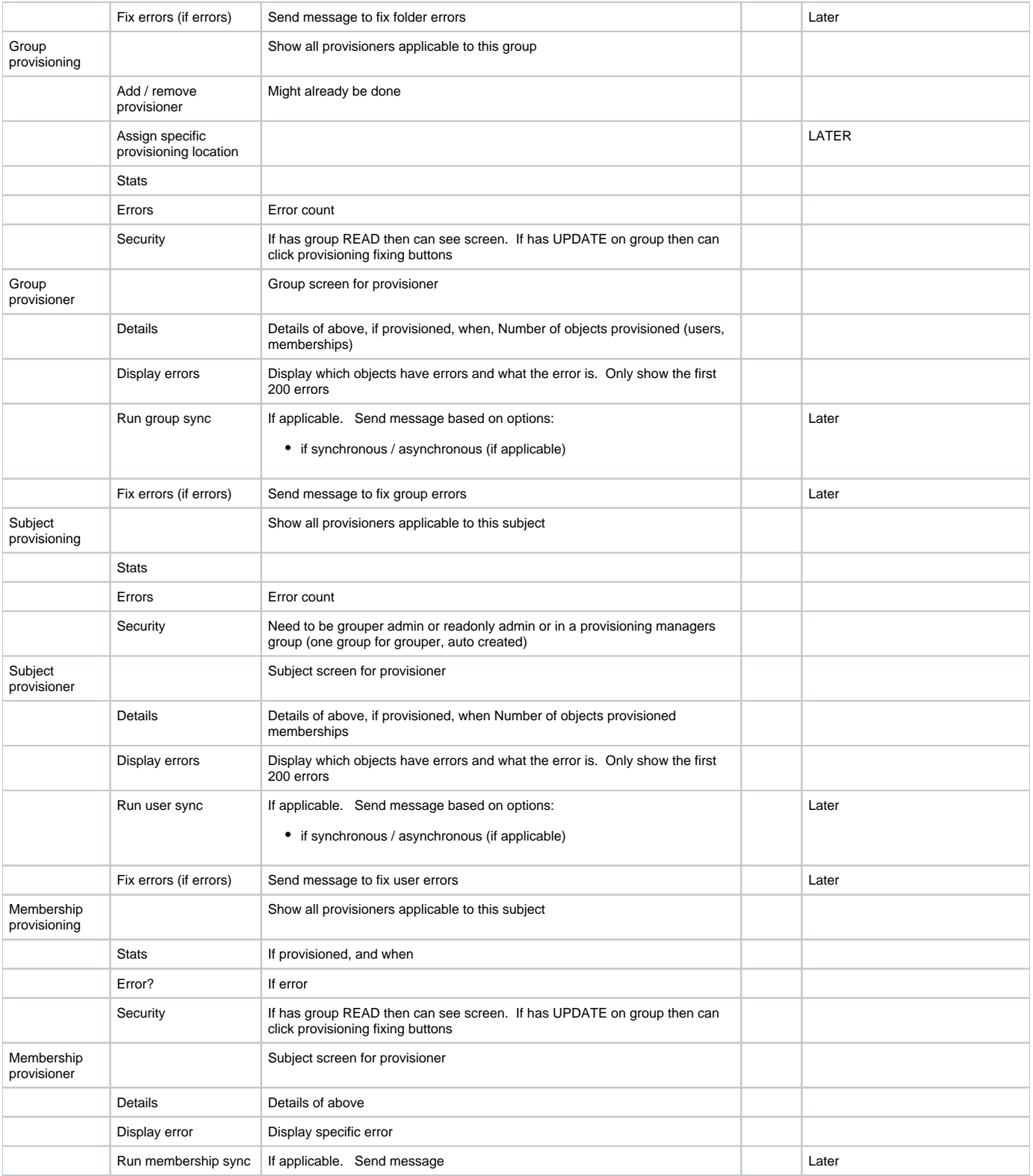